# **Araucária DX Group**

**Eric de Castro – PY2EMC**

**5o. Encontro de DX – Curitiba, Julho de 2003**

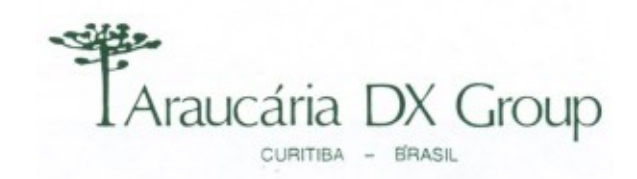

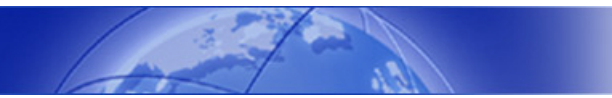

## **Objetivo**

**Mostrar os conceitos envolvidos neste projeto de forma a familiarizar todos com a nova tecnologia.**

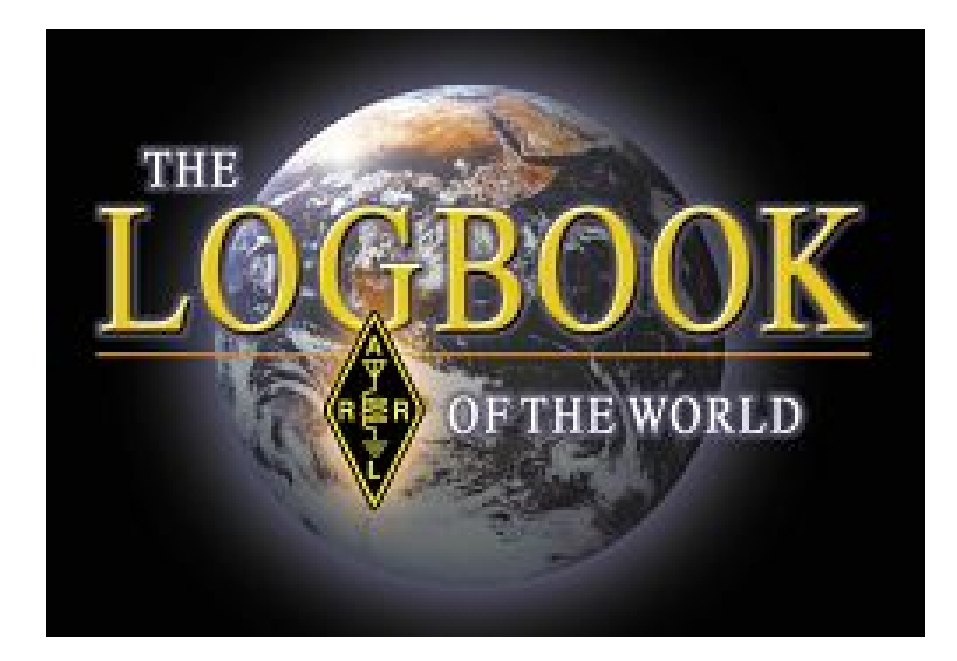

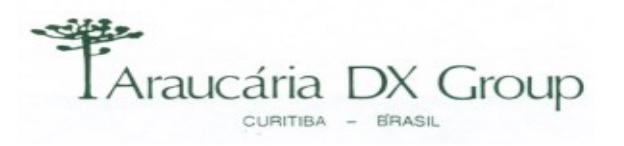

# **Agenda**

#### **Iremos abordar os seguintes ítens:**

- $\mathcal{L}_{\rm{max}}$ **Conceitos**
- $\mathcal{L}_{\mathcal{A}}$ Sobre o LoTW
- $\mathcal{L}_{\rm{max}}$ **TrustedQSL**
- У. Navegando pelo LoTW
- $\mathcal{L}_{\mathcal{A}}$ **Comentários**

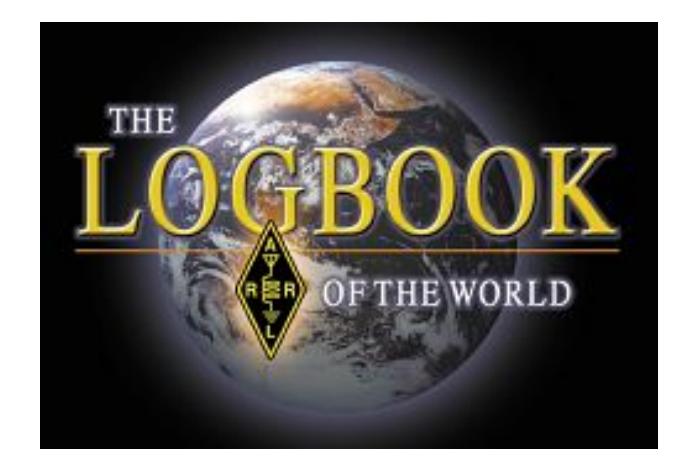

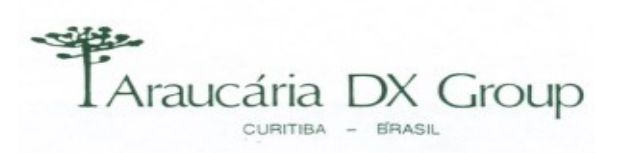

# **LogBook of The World - LoTW**

### **O que é o LoTW ?**

- $\mathbb{R}^3$ Repositório central dos logs dos usuários
- $\mathbb{R}^3$  Utiliza processo assimétrico de criptografia
	- Chave Privada + Publica

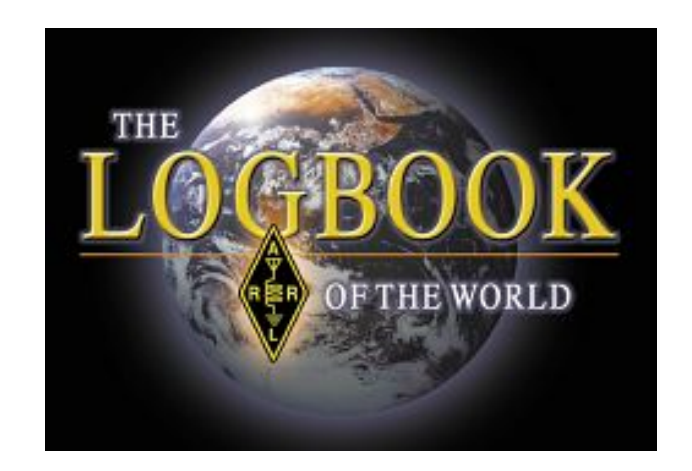

- $\mathbb{R}^3$ Permite que os QSOs submetidos sejam validados automaticamente
- $\mathbb{R}^3$ Estes QSOs validados, podem ser utilizados para créditos em diplomas
- $\mathbb{R}^3$ Os logs/registros devem ser assinados digitalmente para evitar fraudes
- $\mathbb{R}^3$ Este certificado será emitido pela ARRL para cada radioamador

#### **Resumindo:**

Sistema Eletrônico de verificação de contato

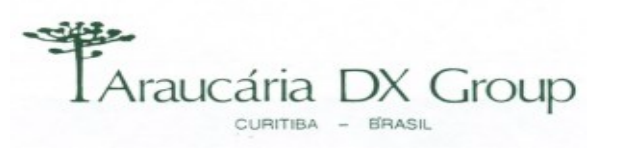

## **LogBook of The World – LoTW**

#### **Benefícios deste sistema**

- У. Redução de Custos para submissão de Diplomas
	- Tempo e Dinheiro
- p. Não haverá a necessidade de CheckLog
- p. Não precisaremos enviar QSLs para o **CardChecker**
- У. Diminui a possibilidade de fraude
- У. Logs serão recebidos no formato ADIF ou Cabrillo
- p. Processo único e direto para submissão dos QSOs

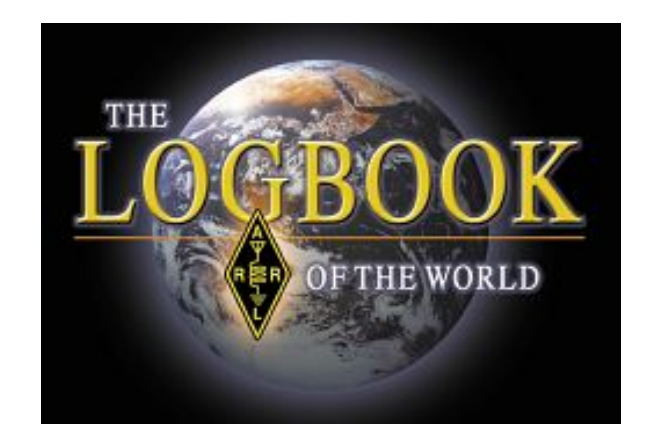

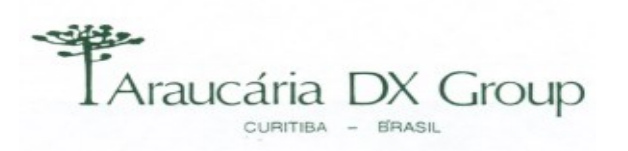

## **Coordenadores do Projeto**

#### **Esta equipe tem trabalhado desde o início ...**

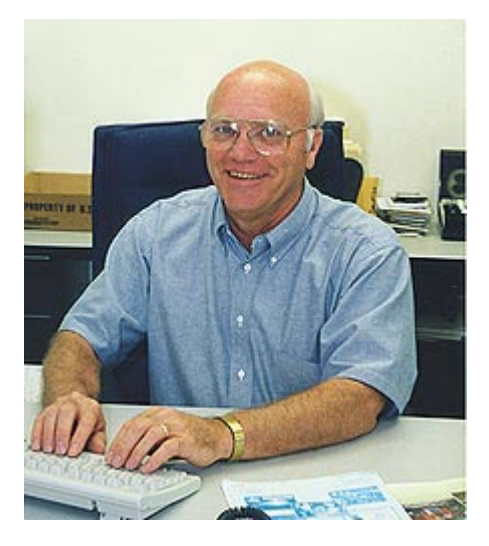

**LOTW Project Leader Wayne Mills, N7NG. [Paul Shafer, KB1BE, Photo]**

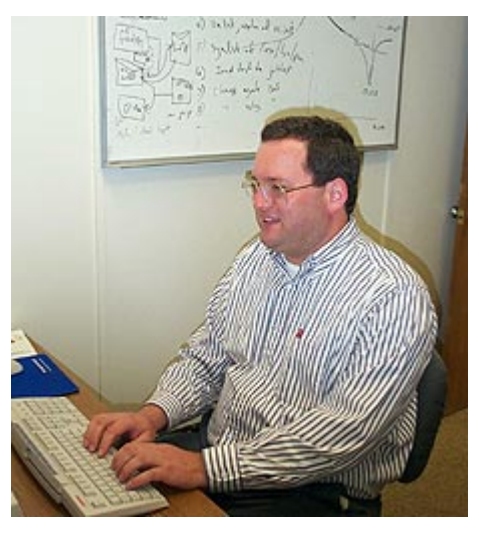

**Software developer Mark Simcik, WA1VVB, is working on the Logbook of the World project. [ARRL Photo]**

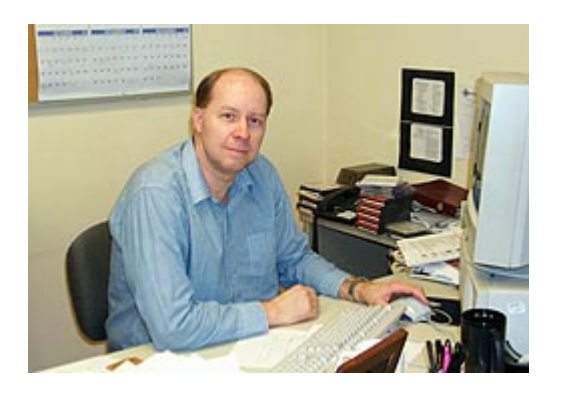

**ARRL Web/Software Development Department Manager Jon Bloom, KE3Z. [ARRL Photo]**

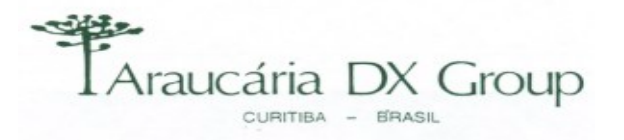

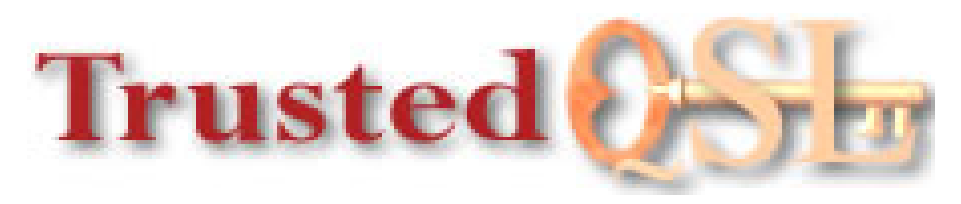

#### **Missão:**

■ A missão do grupo Trusted QSL é manter o eQSL uma atividade aberta ao radioamadorismo, promovendo os padrões de assinatura digital – DDS

#### **Objetivo:**

■ O objetivo do grupo é definir os padrões e criar as ferramentas e softwares necessários para implementar o modelo seguro DDS.

#### **Licenciamento Aberto:**

■ Os padroes e códigos fontes serão licenciados em regime aberto. Isso significa que você pode usá-lo como quiser desde que não proíba outros de fazê-lo.

#### **Mais informações:**

 $\mathbb{R}^3$ www.trustedqsl.org

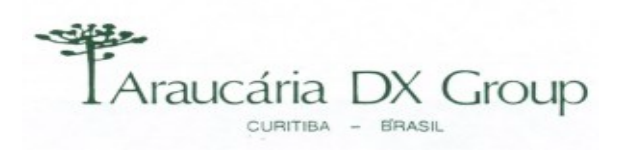

## **Requisitos para Ingresso no Sistema**

#### **Documentação:**

- **EUA:** 
	- Verificação da licença e identidade do requerente
- a s Outros países:
	- Serão solicitadas documentações (licença) para averiguação

#### **Software:**

У. Instalar o TQSL & TQSL Cert para geração do certificado e carga do Log no banco de dados

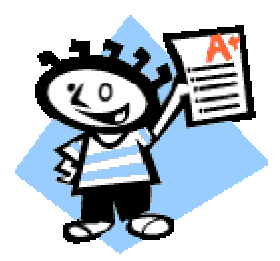

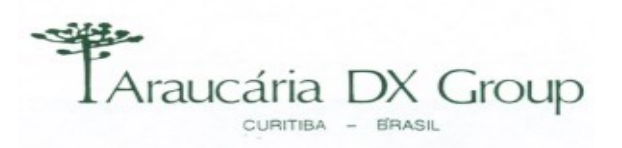

## **Participando do Beta Test**

**O objetivo do Beta Test é provar os conceitos desenvolvidos, realizar teste de carga e depurar o sistema – Não espere tudo 100%**

#### **Para participar ...**

- У. Faça o download do aplicativo e instale
- **COL** Solicite um certificado digital da ARRL para seu indicativo, receba-o e valide-o
- **Contract** Gere um arquivo ADIF ou Cabrillo de seu log
- **Tale** Use o certificado recebido para "assinar" o seu log
- **Contract** Envie para a ARRL (via e-mail ou pelo web-site)
- P) Após receber a confirmação, você pode consultar seu "status" em
- Т, http://p1k.arrl.org/lotw/

#### **Isso é tudo o que está sendo feito no momento ...**

Т, Um teste para identificar "bugs" e capacidade dos servidores instalados

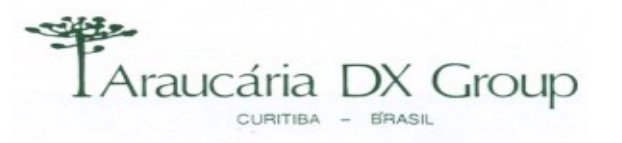

## **Acessando o Site LoTW**

#### **Ao requisitar http://p1k.arrl.org/lotw/**

- **Entre com seu usuário (indicativo)**
- Entre com a sua senha, que foi fornecida pela ARRL através do e-mail de confirmação juntamente com seu certificado digital
	- OBS: Antes de acessar, você já deve ter completado os passos de carregar e validar seu certificado dentro do TQSL Cert
- Aguarde um instante para validação e autenticação ...

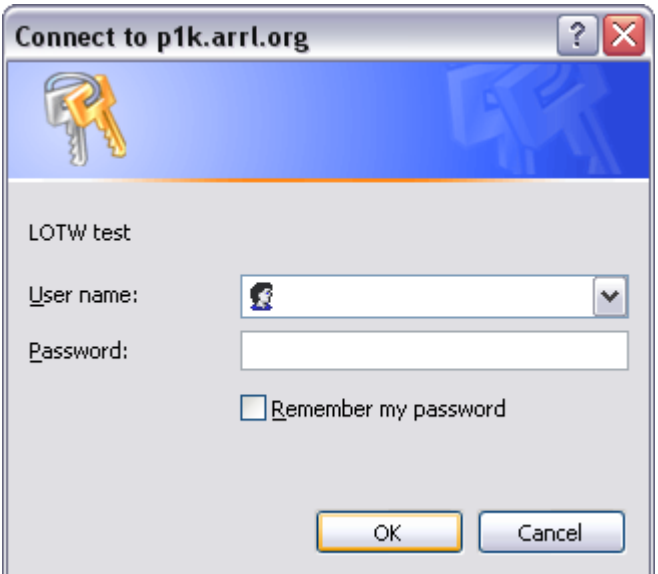

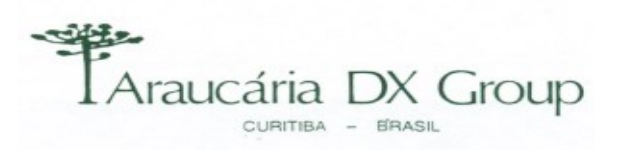

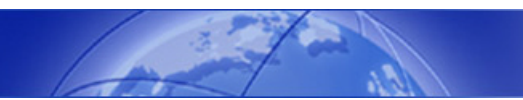

## **Janela Principal do LoTW**

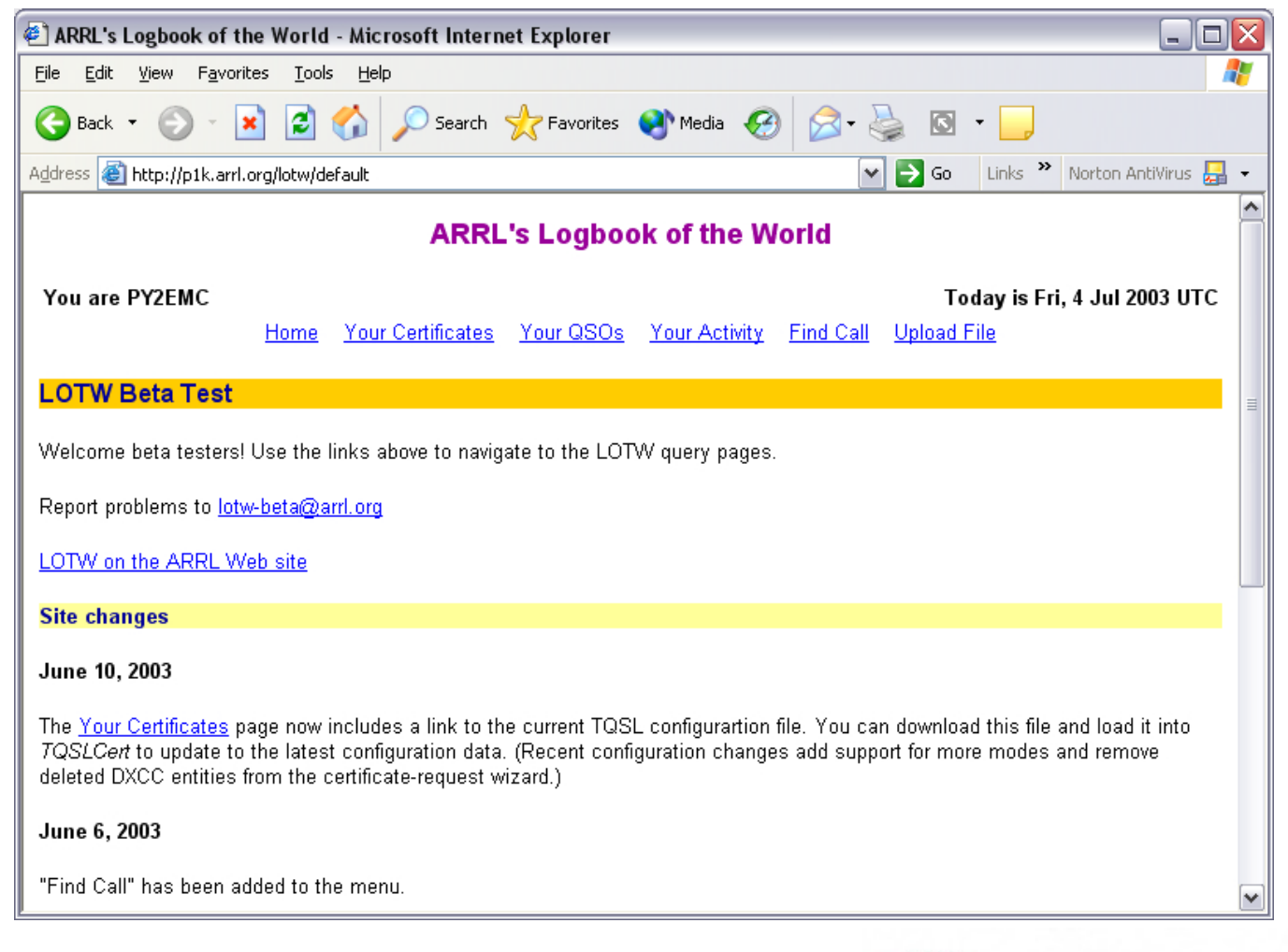

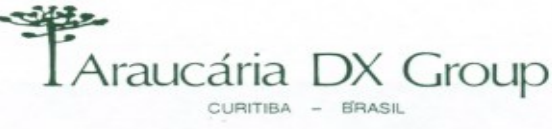

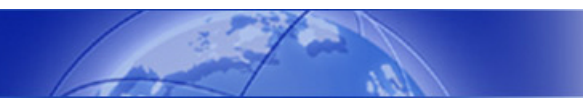

## **Detalhes do Certificado**

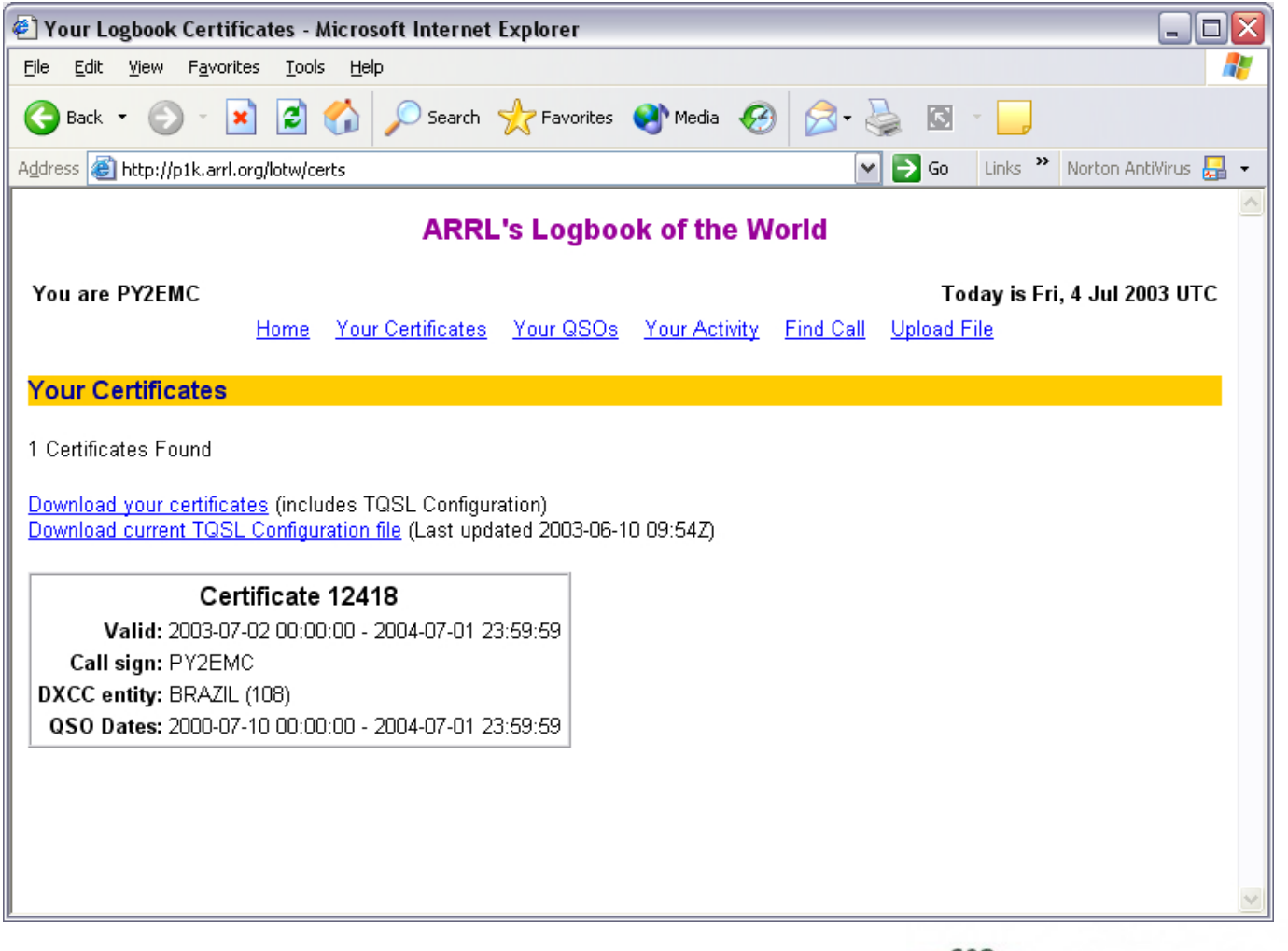

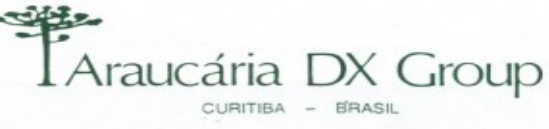

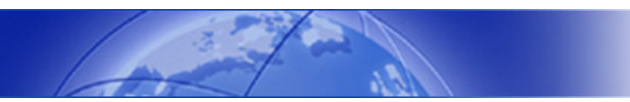

### **Pesquisa de QSOs**

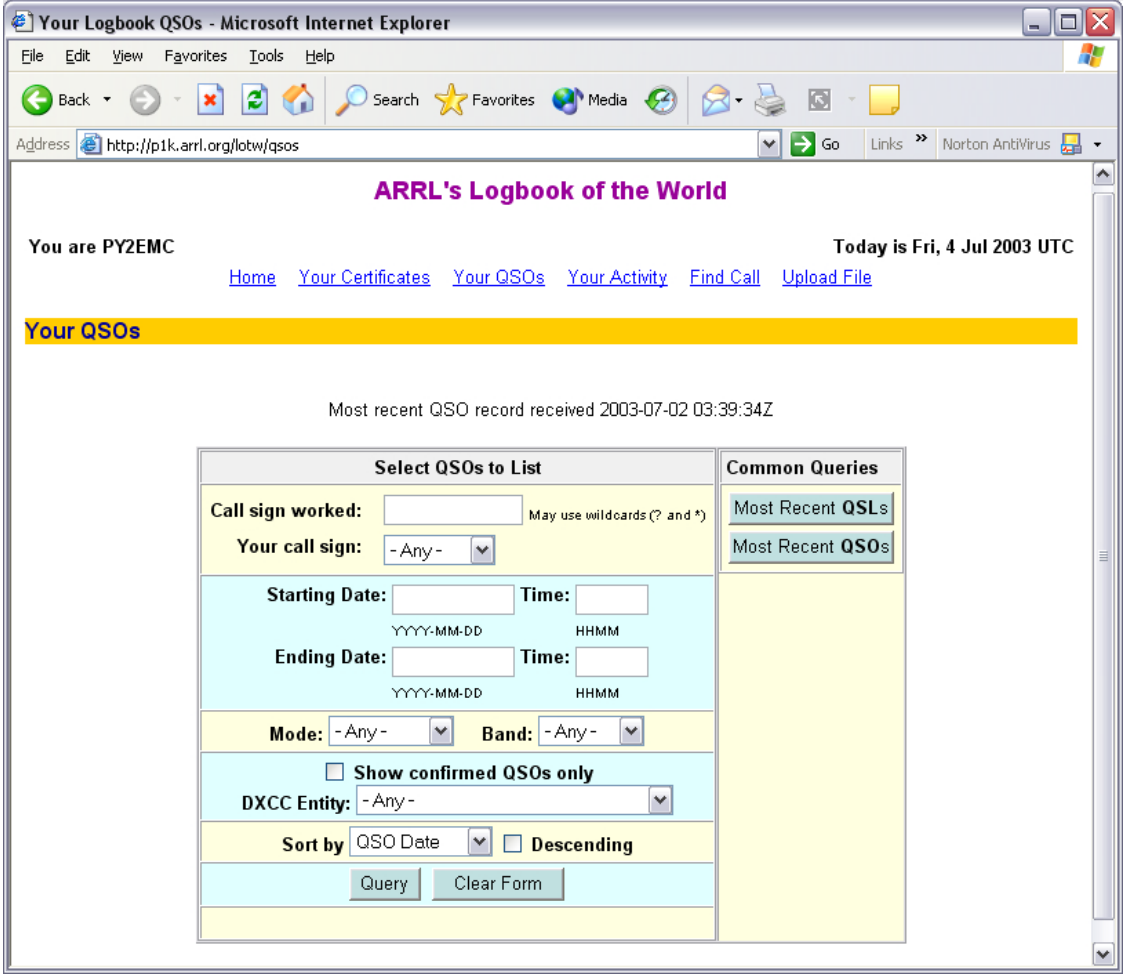

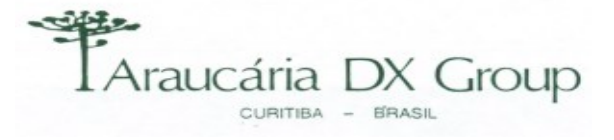

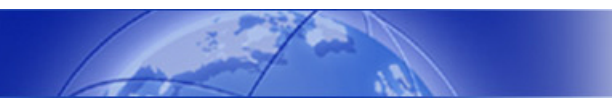

### **Resultado de uma Pesquisa**

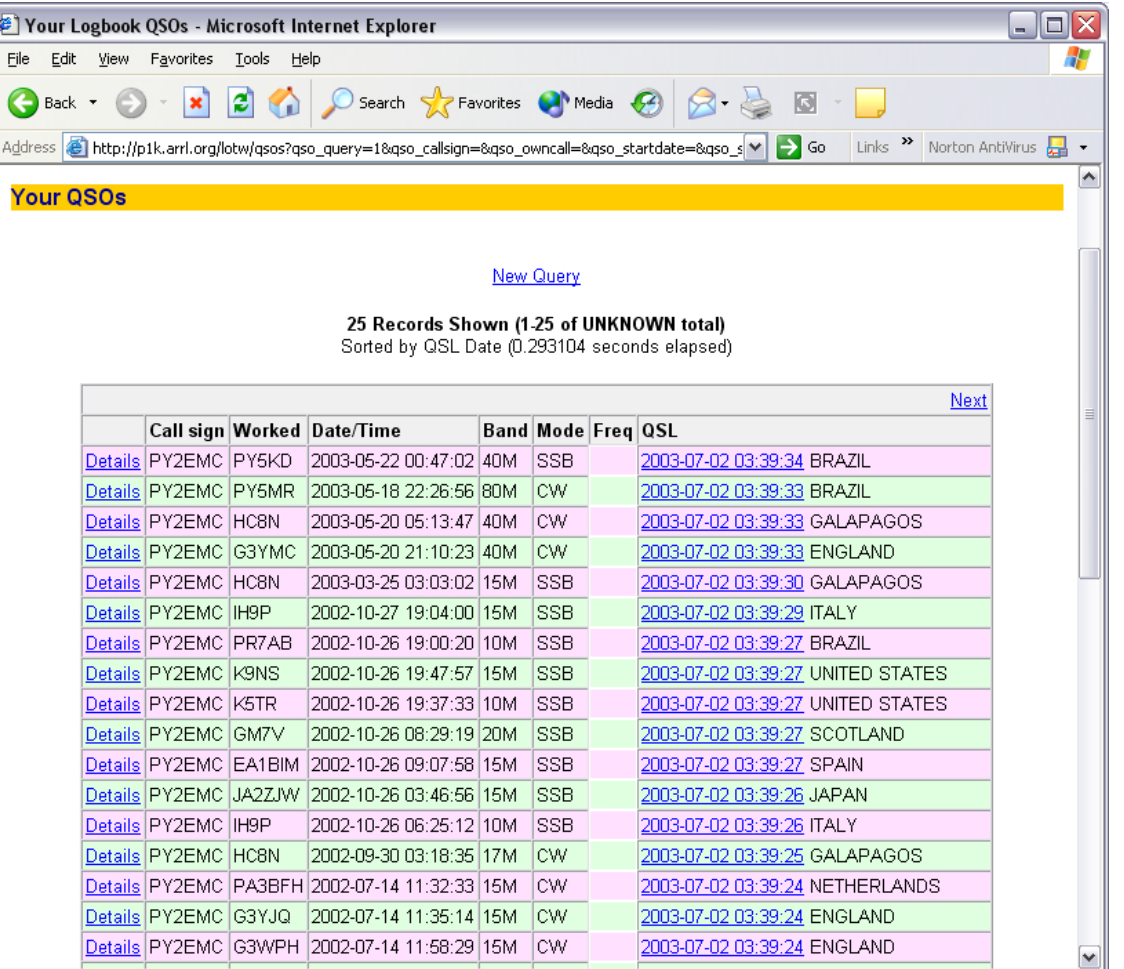

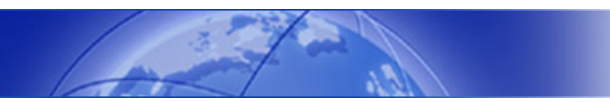

## **Detalhes do QSO**

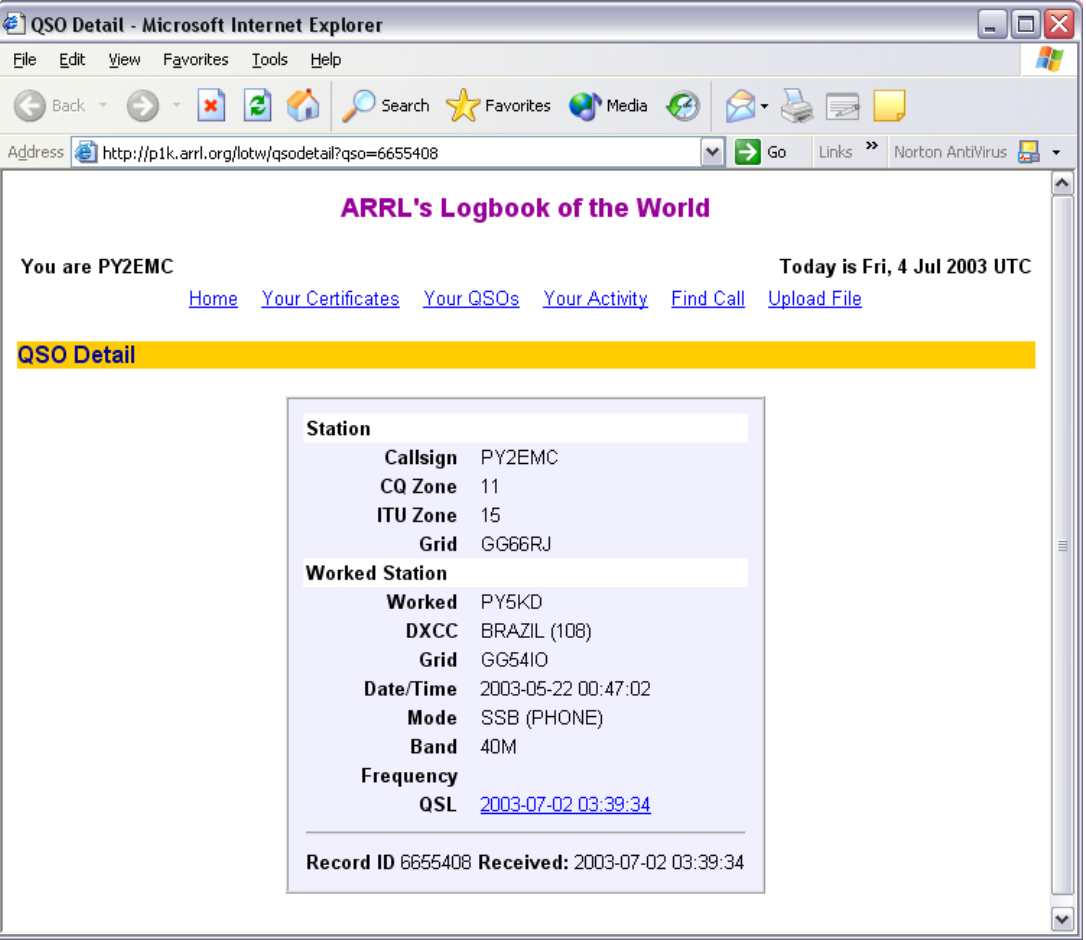

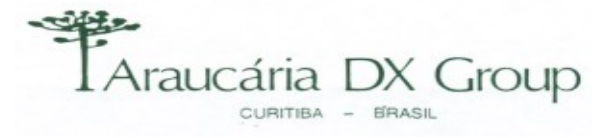

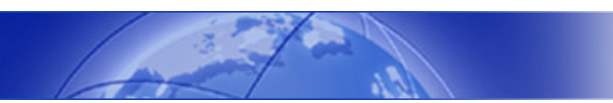

## **Outra Pesquisa Ordenada por Data**

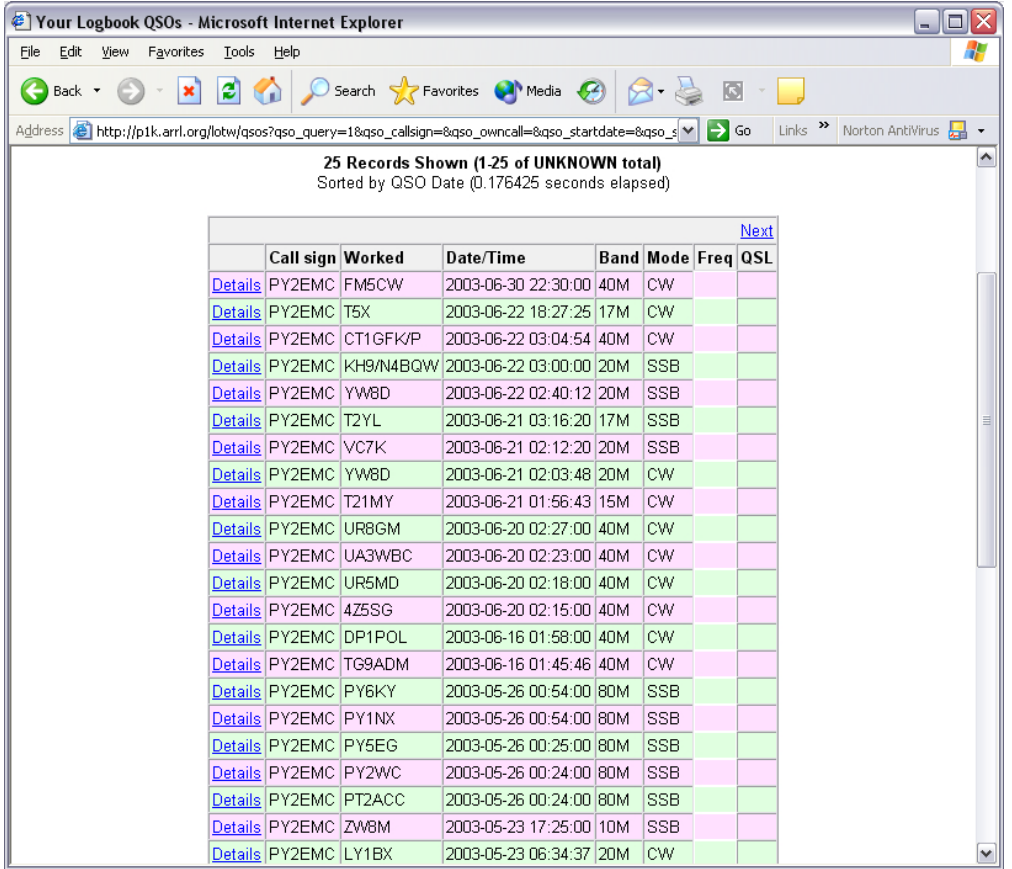

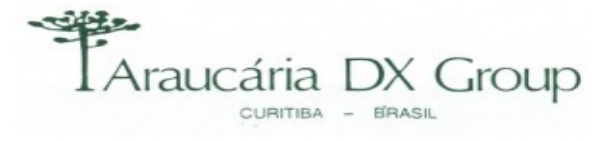

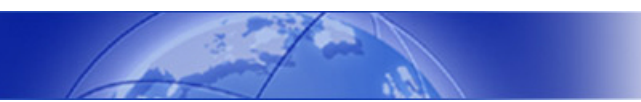

### **Procurando por uma Entidade**

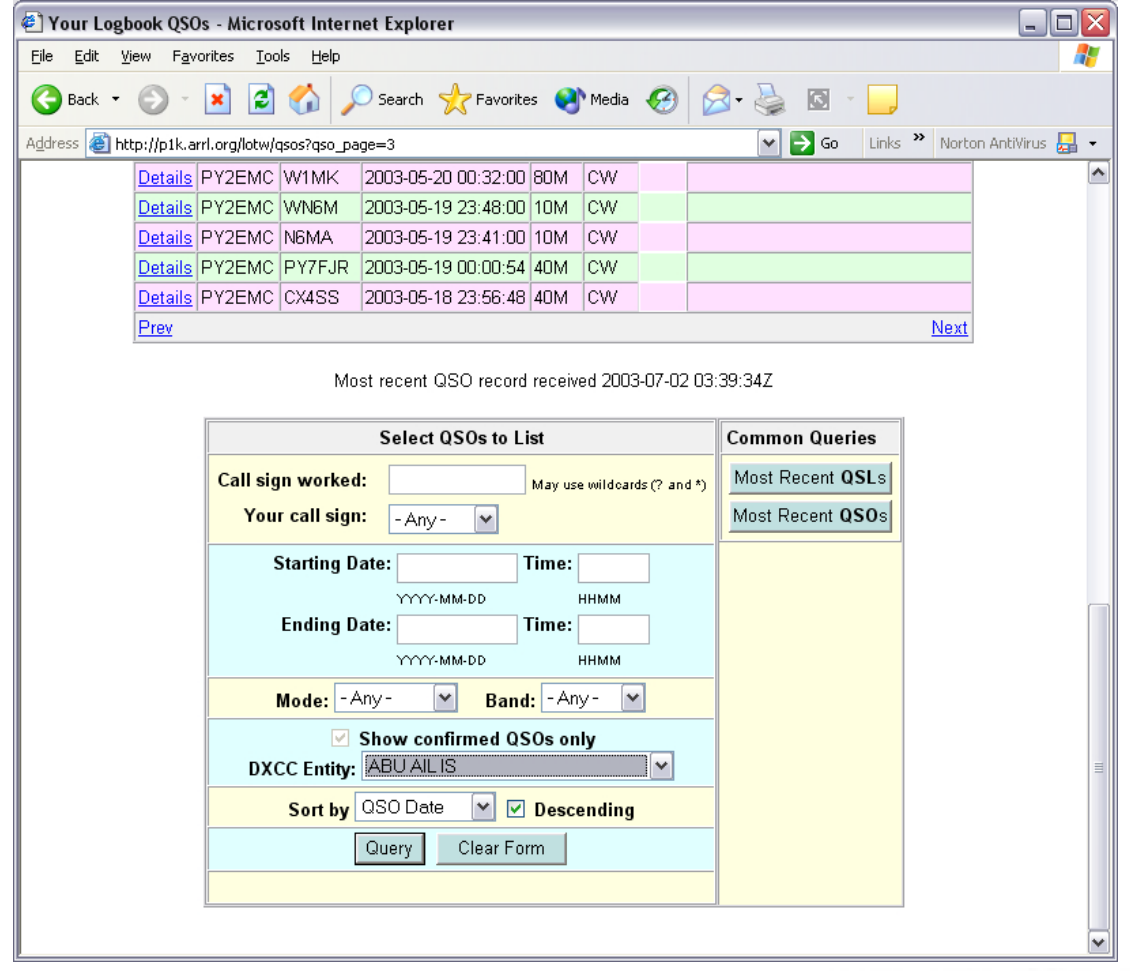

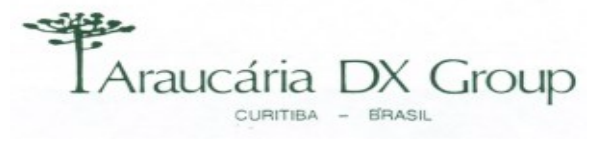

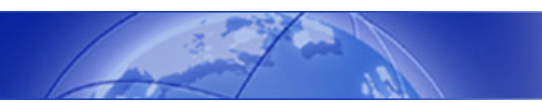

## **Resultado da Pesquisa de Entidade**

#### **Busca pela entidade**

**Inglaterra** 

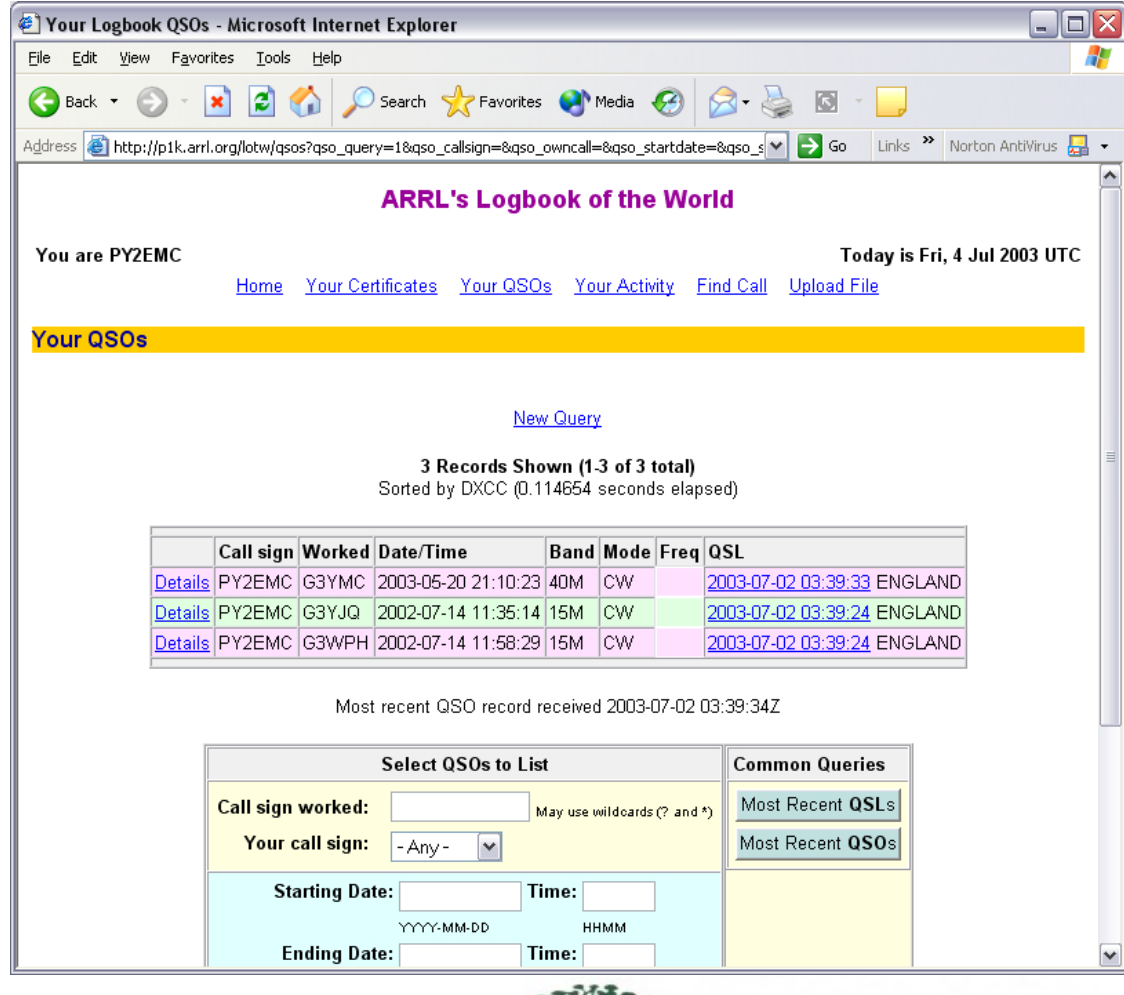

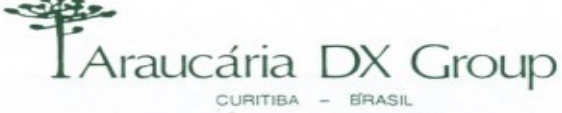

# **Atividades realizadas no LoTW**

#### **Tudo é registrado**

- **Auditoria**
- Últimos Lançamentos
- $\mathbb{R}^3$ Resultados de Processamento
- $\blacksquare$  Etc ...

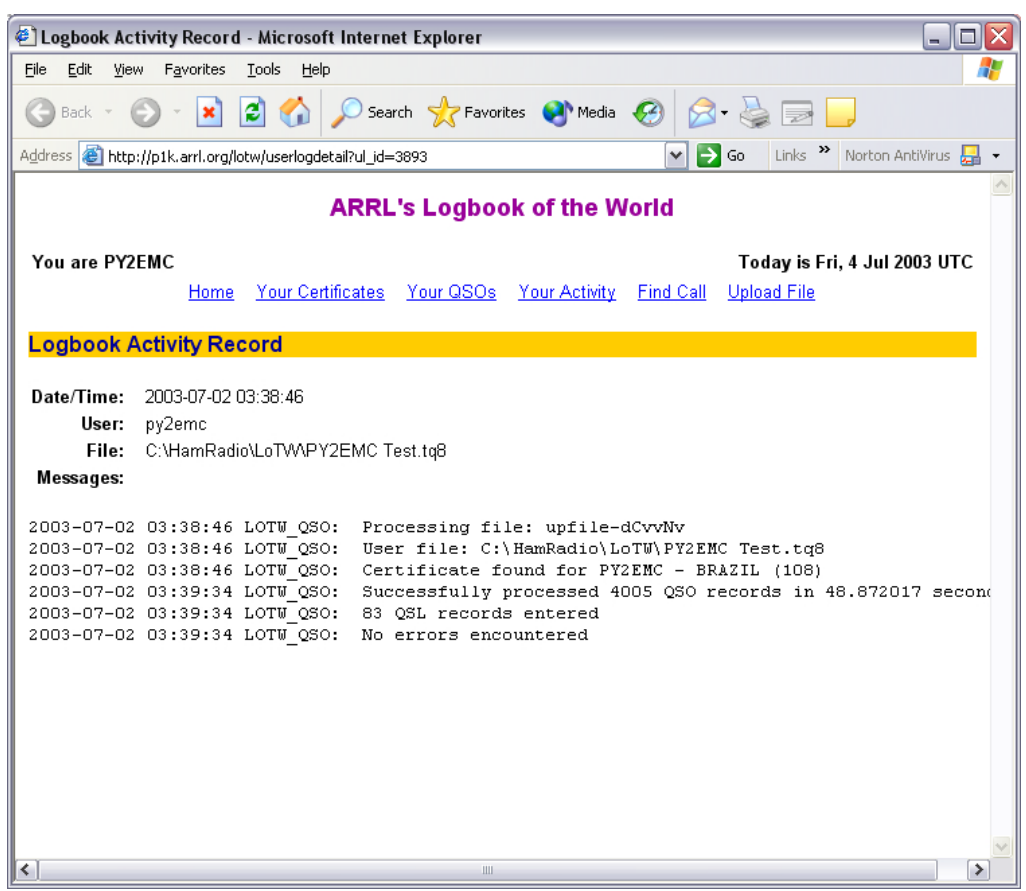

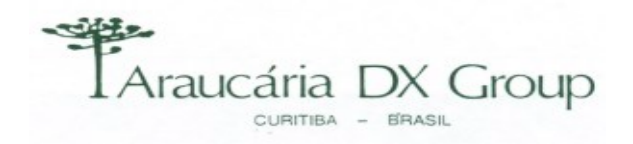

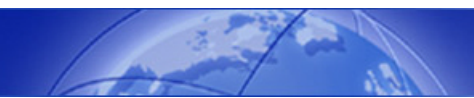

## **Menu para Carga de Arquivo**

- **Dois métodos de Carga:**
- Via e-mail ou
- **Upload direto no site**

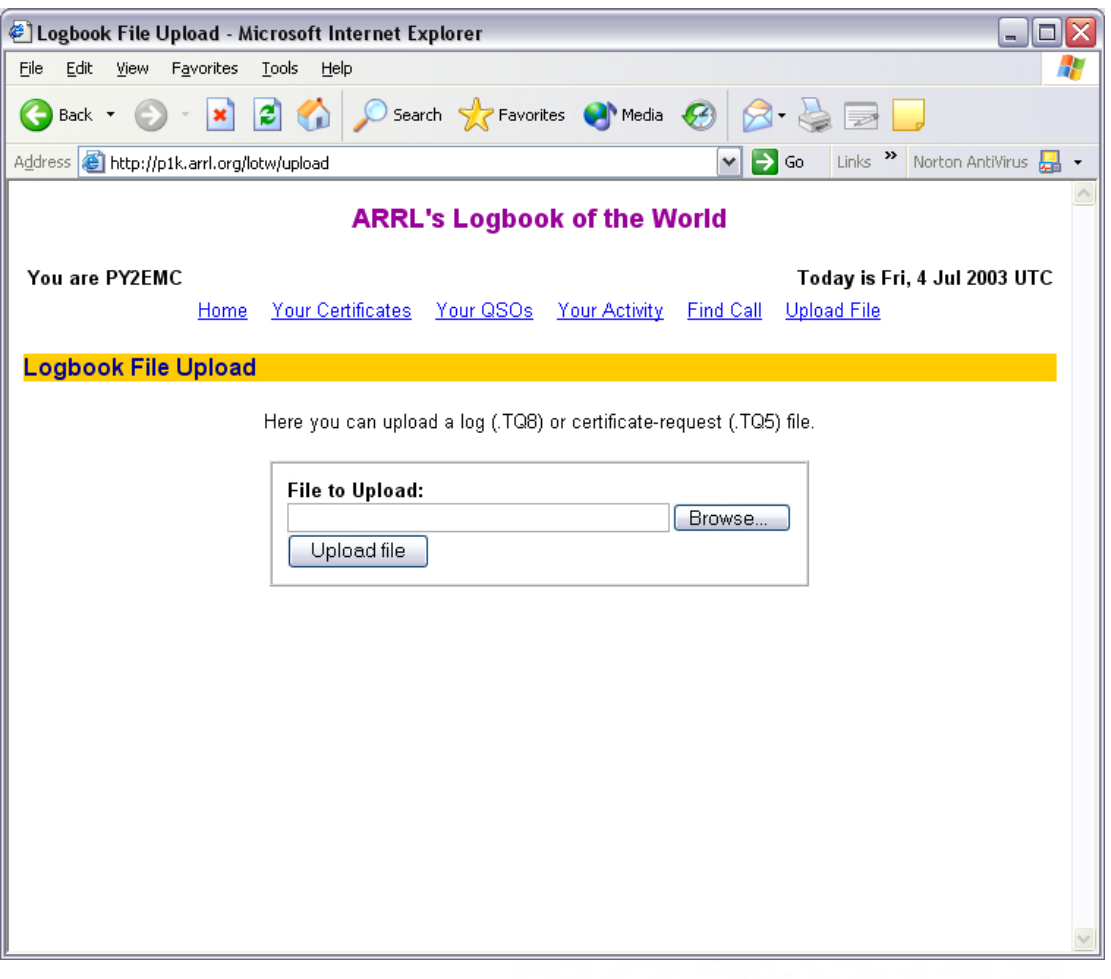

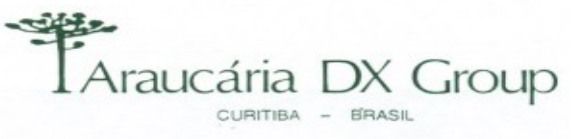

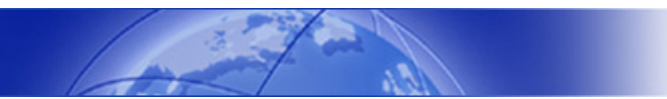

### **Debate**

- Quantos na sala estão participando do Beta Test?
- Quantos a favor e contra?
- Qual a média de QSO você está carregando ?
- Qual a taxa de retorno ?

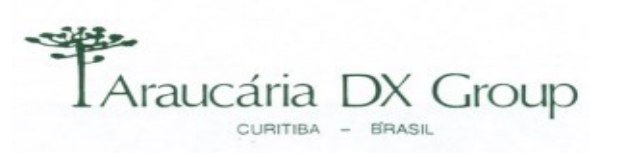

## **Comentários**

#### **Usando o sistema, observei as seguintes particularidades**

- Apesar da autencicação inicial, o site não usa SSL (Secure Socket Layer)
- $\mathbb{R}^3$ Menus abrem outras janelas/sessões que não são seguras
- $\mathbb{R}^3$ Se fechar uma destas sessões, ainda assim consegue navegar pelo sistema
- $\mathbb{R}^3$ Não há "timeout" de sessão por inatividade
- $\mathbb{R}^3$  Se você for a outro site e retornar ao LoTW, o acesso é permitido sem autenticação
- Não tem opção para "LogOff" Término de Sessão
- $\mathbb{R}^3$ Será que vou deixar de receber meus cartões ??

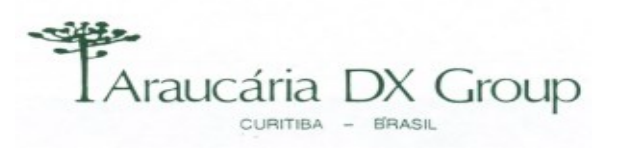

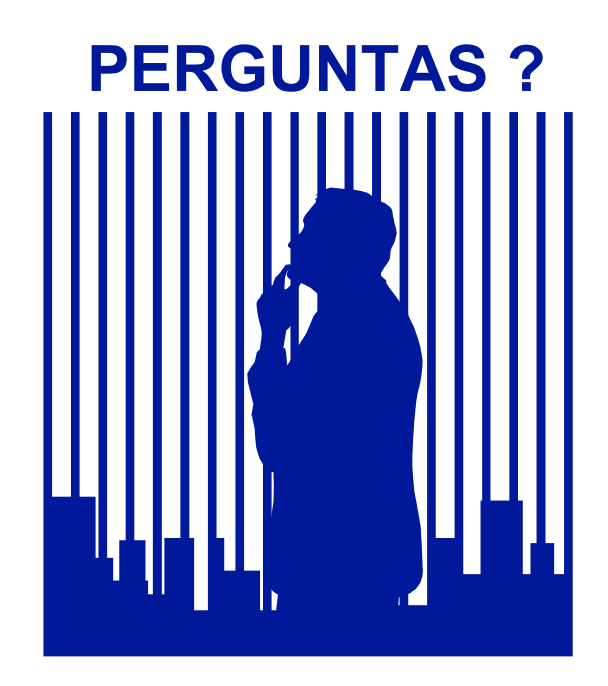

#### **Contato: Eric de Castro – PY2EMC**

**E-mail: py2emc@pobox.com**

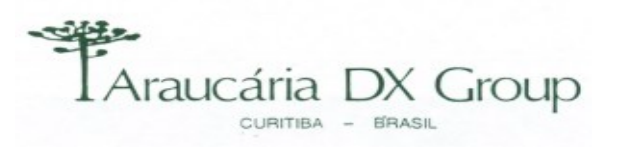